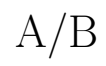

## 2019/10/08

栗野 俊一 *∗*

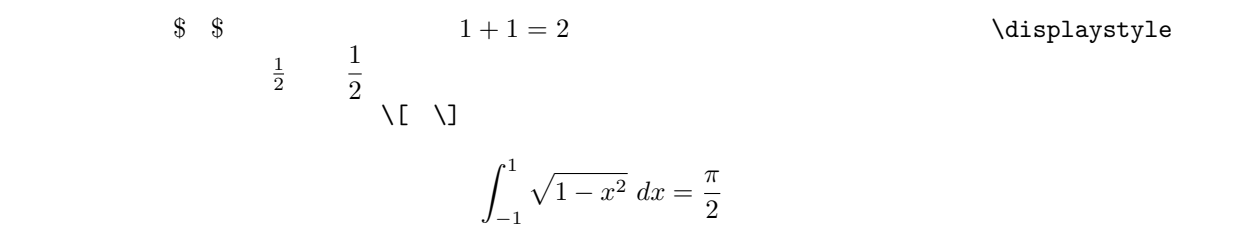

*<sup>∗</sup>* 1200 (kurino@math.cst.nihon-u.ac.jp)